## Liczba rozkładów Fibonacci'ego

Dostępna pamięć: 32MB

Rozważmy ciąg liczb Fibonacci'ego:

0, 1, 1, 2, 3, 5, 8, 13, 21, 34, 55, …

Wiemy, że każdą liczbę naturalną równą przynajmniej 3 można przedstawić jako sumę różnych dodatnich liczb z tego ciągu. Na przykład  $10 = 8 + 2$ ,  $20 = 13 + 5 + 2$ itd.

Niektóre liczby można przedstawić na więcej sposobów, na przykład:

 $35 = 34 + 1 = 21 + 13 + 1 = 21 + 8 + 5 + 1 = 21 + 8 + 3 + 2 + 1$ 

Napisz program, który czyta liczbę naturalną i oblicza, na ile sposobów można ją rozłożyć na taką sumę.

Uwaga: Suma powinna zawierać co najmniej dwa składniki.

## Wejście

Pierwszy i jedyny wiersz danych zawiera jedną liczbę naturalną *N* (3 ≤ *N* ≤ 1000000).

## Wyjście

Program powinien wypisać wiersz tekstu zawierający liczbę naturalną – liczbę możliwych rozkładów liczby *N*.

## Przykład

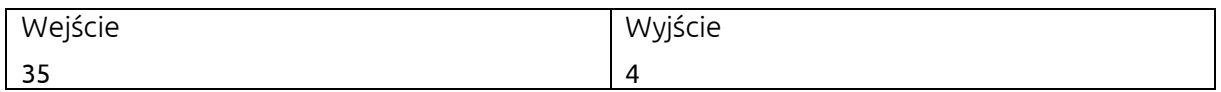

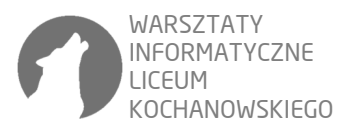